ES922.1 – Version 1.1.0 Release Notes

DRIVING EMBEDDED EXCELLENCE

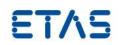

ES922.1 – Version 1.1.0 Release Notes ES922.1 – Version 1.1.0 Release Notes

DRIVING EMBEDDED EXCELLENCE

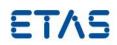

# Copyright

The data in this document may not be altered or amended without special notification from ETAS GmbH. ETAS GmbH undertakes no further obligation in relation to this document. The software described in it can only be used if the customer is in possession of a general license agreement or single license. Using and copying is only allowed in concurrence with the specifications stipulated in the contract.

Under no circumstances may any part of this document be copied, reproduced, transmitted, stored in a retrieval system, or translated into another language without the express written permission of ETAS GmbH. © **Copyright** 2017 ETAS GmbH, Stuttgart

The names and designations used in this document are trademarks or brands belonging to the respective owners.

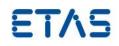

# Contents

| 1 | Introduction                                                                                                    | .4 |
|---|----------------------------------------------------------------------------------------------------|----|
|   | <ul><li>1.1 Definitions and Abbreviations</li><li>1.2 User Documentation</li></ul>                                |    |
| 2 | Product Definition                                                                                                | .4 |
|   | <ul><li>2.1 Functions at a glance</li><li>2.2 General Description</li></ul>                                       | .4 |
|   | 2.2.1 System Prerequisites                                                                                        |    |
|   | <ul><li>2.2.2 Software Prerequisites</li><li>2.2.3 Prerequisites for use with INCA for MCD applications</li></ul> |    |
|   | 2.2.4 Prerequisites for use with INCA for MCE applications                                                        |    |
|   | 2.2.5 Prerequisites for use with INTECRIO for Rapid Prototyping applications                                      |    |
|   | <ul><li>2.2.6 Restrictions</li><li>2.3 Installation</li></ul>                                                     |    |
| 3 | Changes                                                                                                    | .5 |
|   | 3.1 What's New                                                                                                    |    |
|   | 3.2 Fixed Problems                                                                                                |    |
|   | 3.3 Known Issue Reports                                                                                           |    |
|   | 3.4 Known Issues                                                                                                  | .6 |
|   | 3.4.1 Software related Items   3.4.2 Hardware related Items                                                       |    |
| 4 | Hints                                                                                                    | .7 |
| 5 | Contact, Support and Problem Reporting                                                                            | .7 |

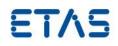

# **1** Introduction

### 1.1 Definitions and Abbreviations

| Term/Abbreviation Definition |                                                                                                    |
|------------------------------|----------------------------------------------------------------------------------------------------|
| EHI                          | ETAS Help Desk International                                                                                                    |
| HW                           | Hardware                                                                                                    |
| KIR                          | <b>K</b> nown <b>I</b> ssue <b>R</b> eport – For severe Problem Reports which occur after a release, ETAS has introduced the Known Issue Report to inform affected customer immediately. The current Known Issues of former versions can be found on the ETAS website: http://www.etas.com/kir |
| PR                           | Problem Report                                                                                                    |
| SW                           | Software                                                                                                    |
| FW                           | Firmware, i.e. the code running on the ETAS HW                                                                                                    |
| HSP                          | Hardware Service Pack, delivers new FW version for ETAS HW and updates it                                                                                                    |

### 1.2 User Documentation

The ES922.1 user documentation in PDF format is distributed by download from the ETAS home page <u>www.etas.com</u>.

# 2 Product Definition

# 2.1 Functions at a glance

The ES922 CAN FD Module provides two additional CAN FD interfaces for the compact ES910.3 Prototyping and Interface Module. The two CAN interfaces can be configured individually into High Speed or Low Speed CAN buses. CAN FD mode is supported when High Speed CAN is configured. The module supports both ISO-conform and non-ISO conform CAN FD protocols.

### 2.2 General Description

#### 2.2.1 System Prerequisites

The following minimum system prerequisites have to be met:

Required HardwareES910.3Required HSP Version for theHSP V11.6.0ES910.3HSP V11.6.0

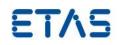

### 2.2.2 Software Prerequisites

#### 2.2.3 Prerequisites for use with INCA for MCD applications

| • | INCA | V7.2.6  |
|---|------|---------|
| • | HSP  | V11.6.0 |

# 2.2.4 Prerequisites for use with INCA for MCE applications

| • | INCA            | V7.2.7  |
|---|-----------------|---------|
| • | INCA-MCE Add On | V7.2.7  |
| • | HSP             | V11.7.0 |

# 2.2.5 Prerequisites for use with INTECRIO for Rapid Prototyping applications

| • | INCA     | V 7.2.9  |
|---|----------|----------|
| • | INCA EIP | V 7.2.9  |
| • | INTECRIO | V 4.6.3  |
| • | HSP      | V 11.9.0 |
|   |          |          |

INTECRIO support planned for second half of 2018.

#### 2.2.6 Restrictions

The ES922.1 is not compatible with ES910.2 or earlier ES910 versions.

# 2.3 Installation

Please read the user's guide carefully before mounting the ES922.1 into the ES910.3 extension slot. The user's guide can be downloaded from the ETAS homepage www.etas.com.

# 3 Changes

This chapter describes changes with respect to the previous version of ES922.1.

# 3.1 What's New

Support of MCE path. Requires INCA and INCA MCE Add On.

#### 3.2 Fixed Problems

This section describes the set of fixed problems of the released version of ES922.1.

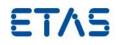

#### Title **Problem Number**

None

#### 3.3 Known Issue Reports

If a product issue develops, ETAS will prepare a Known Issue Report (KIR) and post it on the internet. The report includes information regarding the technical impact and status of the solution. Therefore you must check the KIR applicable to this ETAS product version and follow the relevant instructions prior to operation of the product.

The Known Issue Report (KIR) can be found here:

http://www.etas.com/kir

#### 3.4 **Known Issues**

This section describes the set of known problems of the released version of ES922.1.

#### 3.4.1 Software related Items

| Problem Number | Title |
|----------------|-------|
| None           |       |
|                |       |

#### 3.4.2 Hardware related Items

Title **Problem Number** None

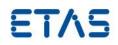

#### 4 Hints

None

# 5 Contact, Support and Problem Reporting

For details of your local sales office as well as your local technical support team and product hotlines, take a look at the ETAS website:

ETAS subsidiaries ETAS technical support WWW:www.etas.com/en/contact.phpWWW:www.etas.com/en/hotlines.php